## **Demandes**

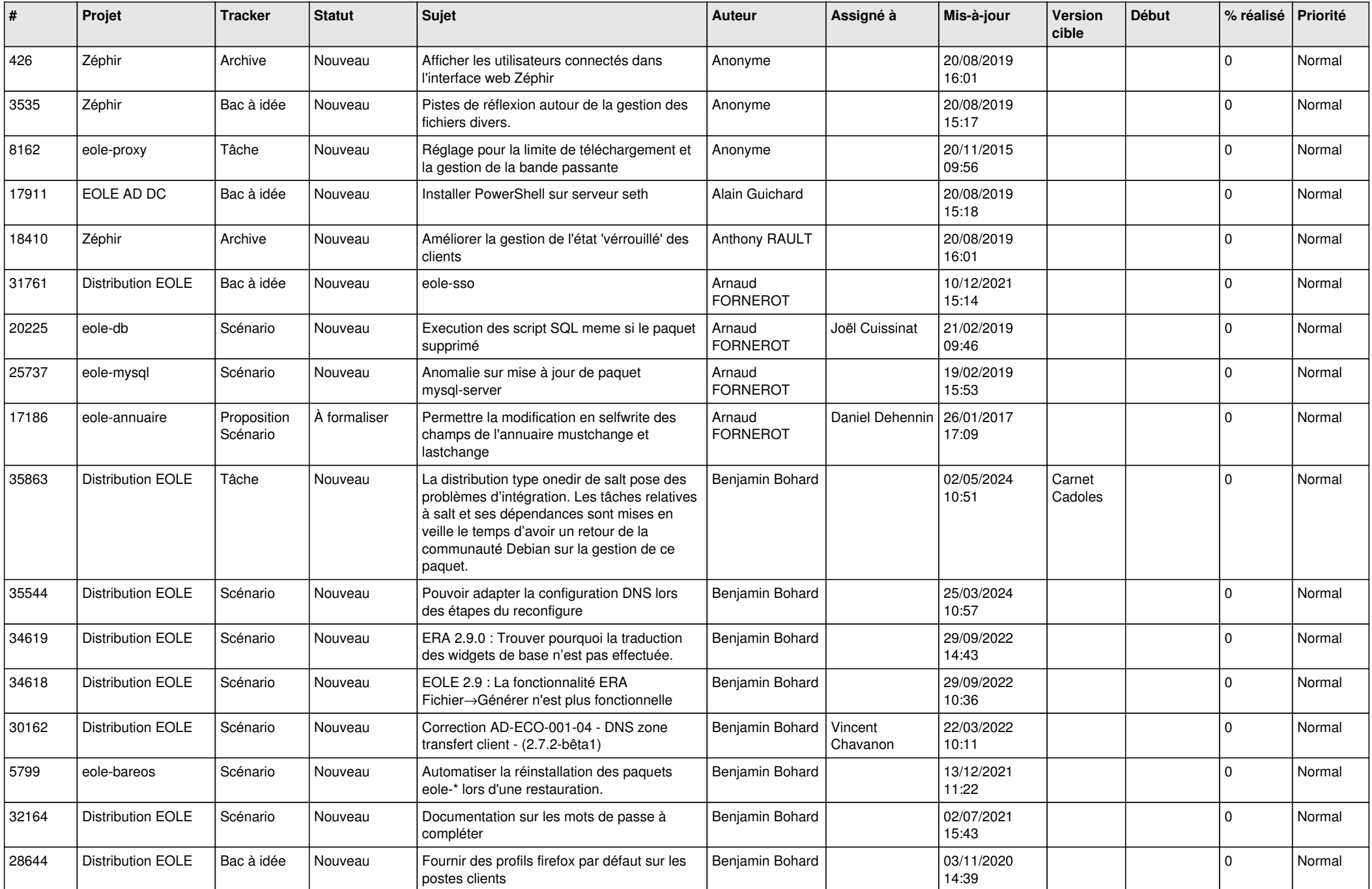

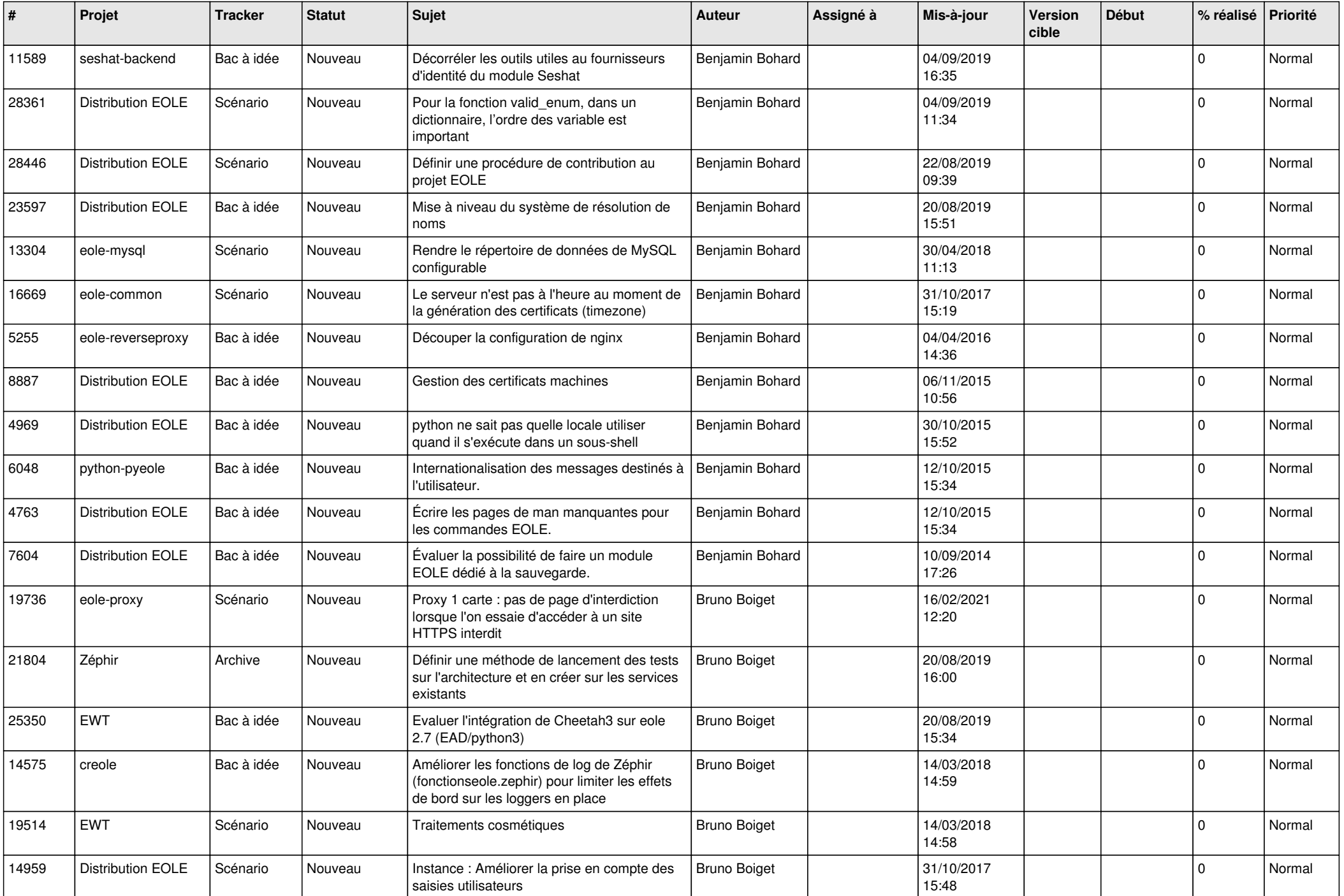

![](_page_2_Picture_561.jpeg)

![](_page_3_Picture_549.jpeg)

![](_page_4_Picture_604.jpeg)

![](_page_5_Picture_593.jpeg)

![](_page_6_Picture_573.jpeg)

![](_page_7_Picture_557.jpeg)

![](_page_8_Picture_591.jpeg)

![](_page_9_Picture_618.jpeg)

![](_page_10_Picture_611.jpeg)

![](_page_11_Picture_576.jpeg)

![](_page_12_Picture_567.jpeg)

![](_page_13_Picture_536.jpeg)

![](_page_14_Picture_514.jpeg)

![](_page_15_Picture_501.jpeg)

![](_page_16_Picture_526.jpeg)

![](_page_17_Picture_524.jpeg)

![](_page_18_Picture_525.jpeg)

![](_page_19_Picture_553.jpeg)

![](_page_20_Picture_526.jpeg)

![](_page_21_Picture_548.jpeg)

![](_page_22_Picture_551.jpeg)

![](_page_23_Picture_532.jpeg)

![](_page_24_Picture_539.jpeg)

![](_page_25_Picture_583.jpeg)

![](_page_26_Picture_610.jpeg)

![](_page_27_Picture_435.jpeg)

**...**